# **MeetMe RegMe - Android App for MeetMe Registrations**

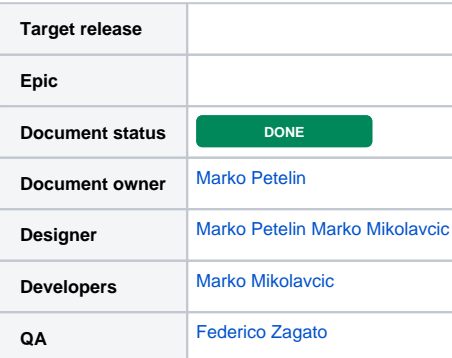

#### Goals

- Develop Andorid Application that allow off line Participant Registration (entrollment to the event) and time attendace at sessions.
- The MeetMe Android Device can work both online and offline: means that if connection to MeetMe server is available exchange data automatically with MeetMe Server. Otherwise will send the data once connection is enstablished. The data with MeetMe server is exchanged in "batch mode", means that a backgroud process carry the data exchange.
- **The main purpose of Android App is to manage:**
	- 1. **MeetMe Registrations (highest task priority) (like here [http://dev.meetme.pro/registrations/home?](http://dev.meetme.pro/registrations/home?id=0e8e240fb6f278bd99891da3dfef2db78b14011a) [id=0e8e240fb6f278bd99891da3dfef2db78b14011a](http://dev.meetme.pro/registrations/home?id=0e8e240fb6f278bd99891da3dfef2db78b14011a))**
	- 2. **MeetMe Attendance Data (medium task priority) record the IN/OUT time of participants in locations**

#### Available tools / code

Repository:<http://bitbucket.infordata.it/projects/MM/repos/meetmefamoco/browse/app> this is a "basic" App already working for attendance, developed by [Alan Domio.](https://confluence.infordata.it/display/~alan)

[Marko Mikolavcic](https://confluence.infordata.it/display/~marek) please pull the repository to get useful informations to develop new app.

**New repository**: [Marko Mikolavcic](https://confluence.infordata.it/display/~marek) please push your code here <http://bitbucket.infordata.it/projects/MM/repos/meetme-regme/browse>

### Workflow of data Exchange

Quindi la App Android da MeetMe deve scaricare in quest'ordine:

- 1. Dopo Login user il token di autenticazione
- 2. Gli Eventi del Cliente
- 3. L'Evento di default del user
- 4. I Partecipanti dell'evento
- 5. In Opzione (se usato per rilevare presenze) Le Location, i Timestamper, i Badge

Poi la App Android deve inviare al server MeetMe:

- 1. I dati degli accrediti {[participant.id\\*](http://participant.id), registration\_code, registration\_time}
- 2. I dati dei nuovi partecipanti {campi partecipante, campi contatto}
- 3. I dati delle presenze (timelogs {time, participant\_id\*, location\_id, timestamper\_id, event\_id}.

#### Background and strategic fit

- The authentication token is received after login on MeetMe server. Until is done **manual logout** from android app/or token is expired no login is required again for the Android App
- **The authentication token is striktly related to user.default\_event.** So by using methods to get/post
	- 1. participants
	- 2. locations
	- 3. badge

the data automatically refers to user, default event

٠ **WISH: maybe would be useful or has no sense to mantain in the new Android App also the WebClient version? I mean to put in App Option "Swith to Web client version/Switch to Stand Alone Application" will allow to use both views: WebClient Version is useful when event require complex Registration Logic.**

#### Assumptions

Android device with camera (with barcode scanner, like in MeetMe Totem) and in option with NFC reader

## Requirements

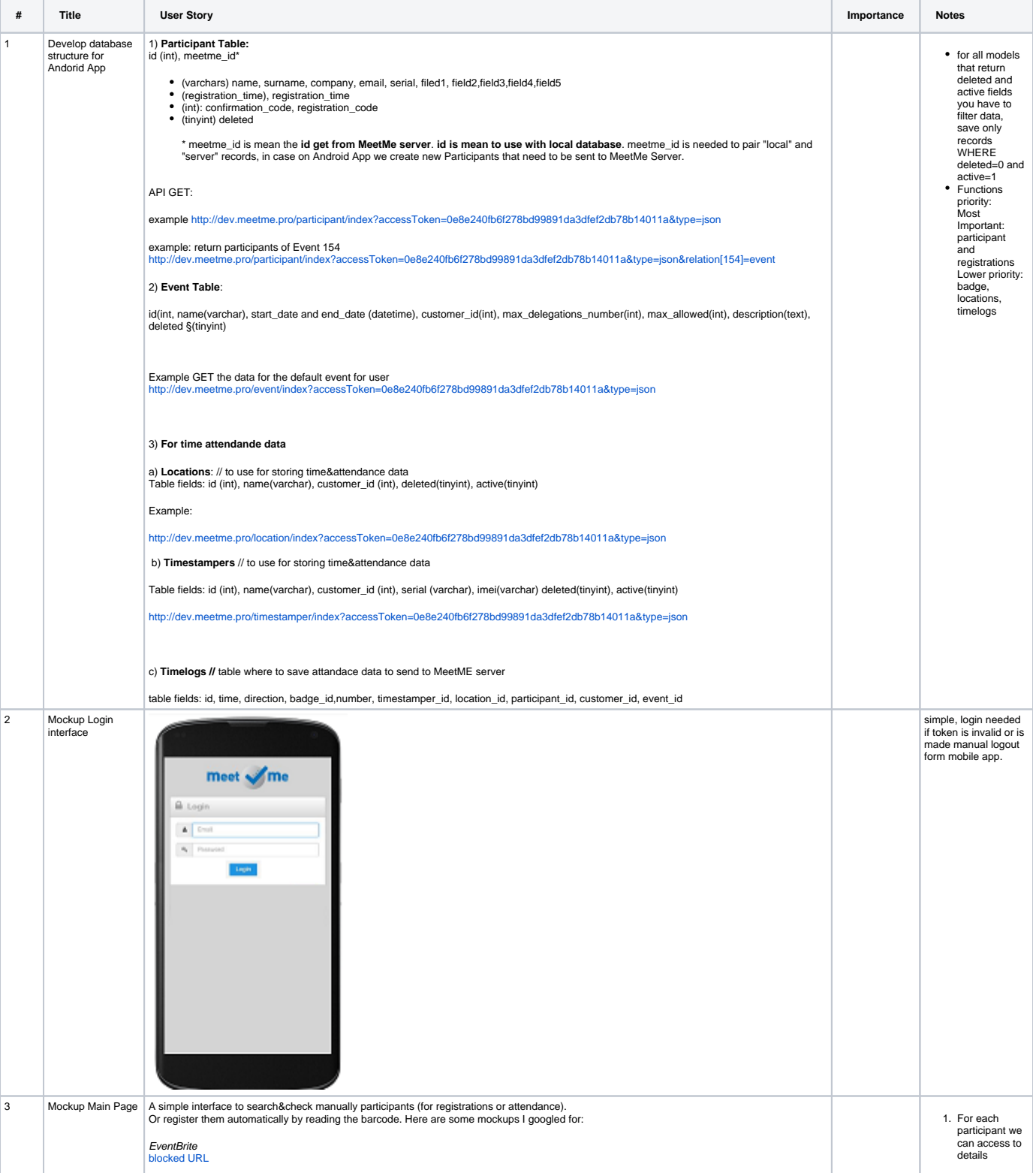

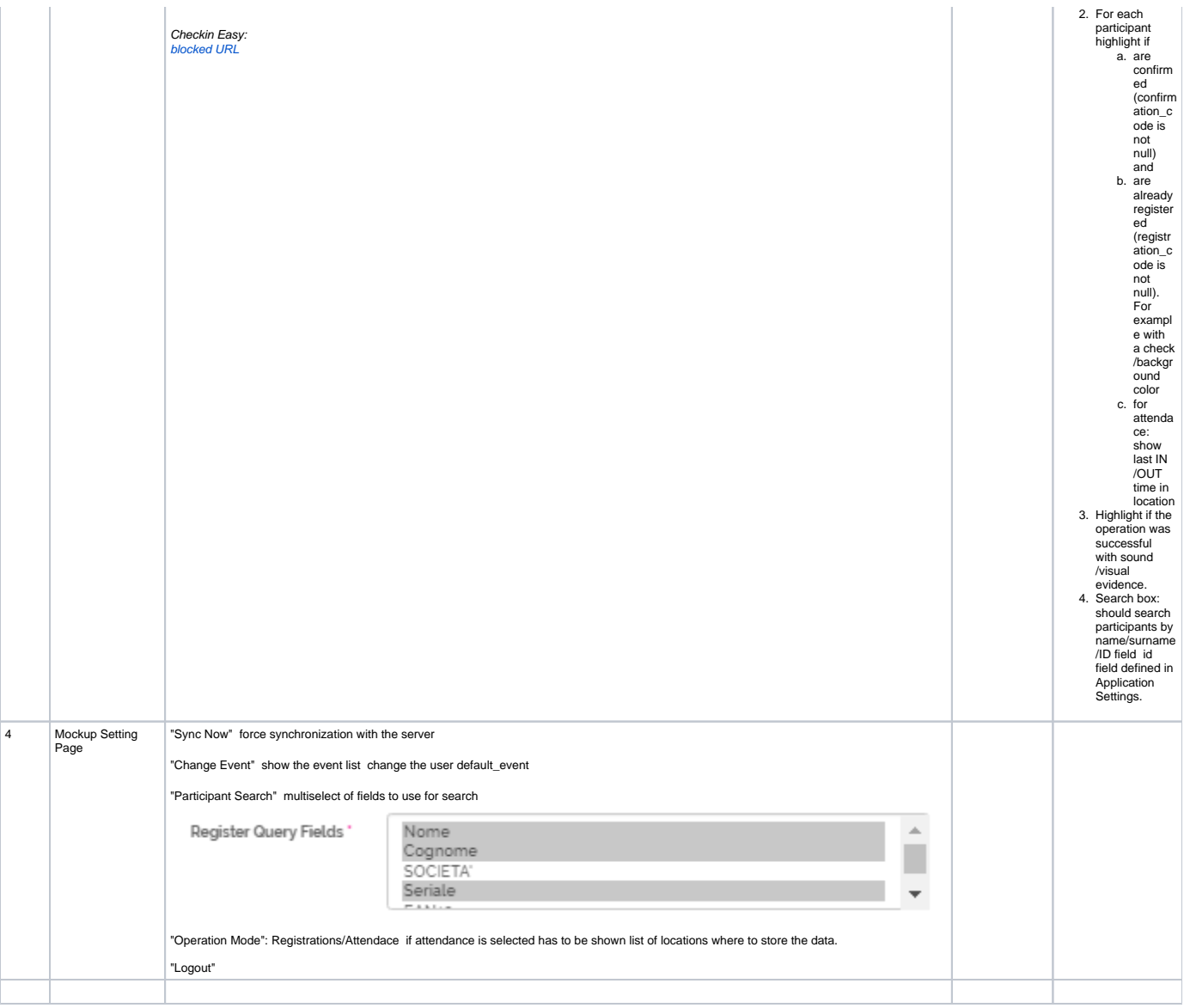

# **Questions**

Below is a list of questions to be addressed as a result of this requirements document:

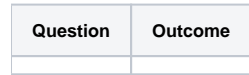

Not Doing